## Transposition des données : courses à ski

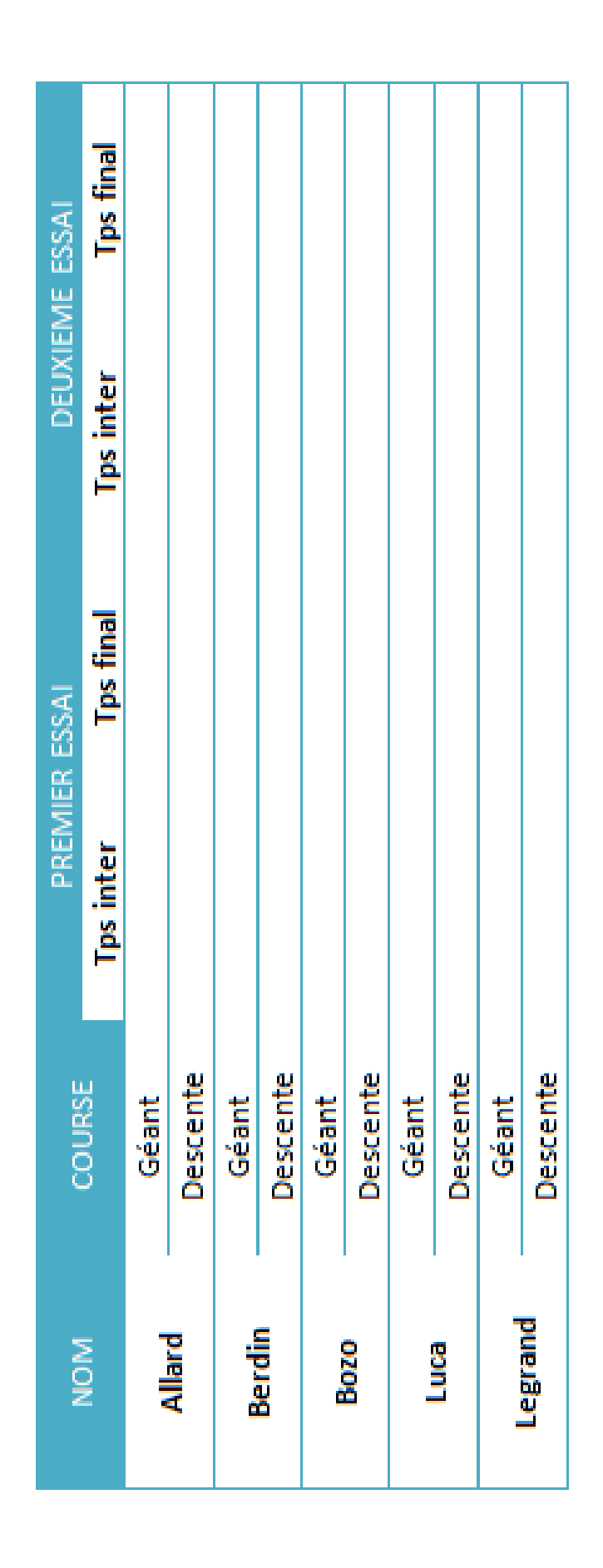

À l'aide du formulaire représentant les résultats d'une course à ski :

- 1. Recopiez et remplissez à la main ce tableau comme si vous chronométriez la course
- 2. Représentez ce tableau sous forme de liste de données afin de pouvoir le trier.
- 3. Sélectionnez les résultats de la descente.
- 4. Triez les résultats de la descente sur le temps final
- 5. Les règles de la course changent : il y aura maintenant 3 essais pour le géant, ajoutez des données concernant ces résultats complémentaires.
- 6. Que constatez-vous?